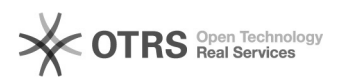

## Como inscrever-se em uma lista de e-mail

## 03/05/2024 17:15:01

## **Imprimir artigo da FAQ**

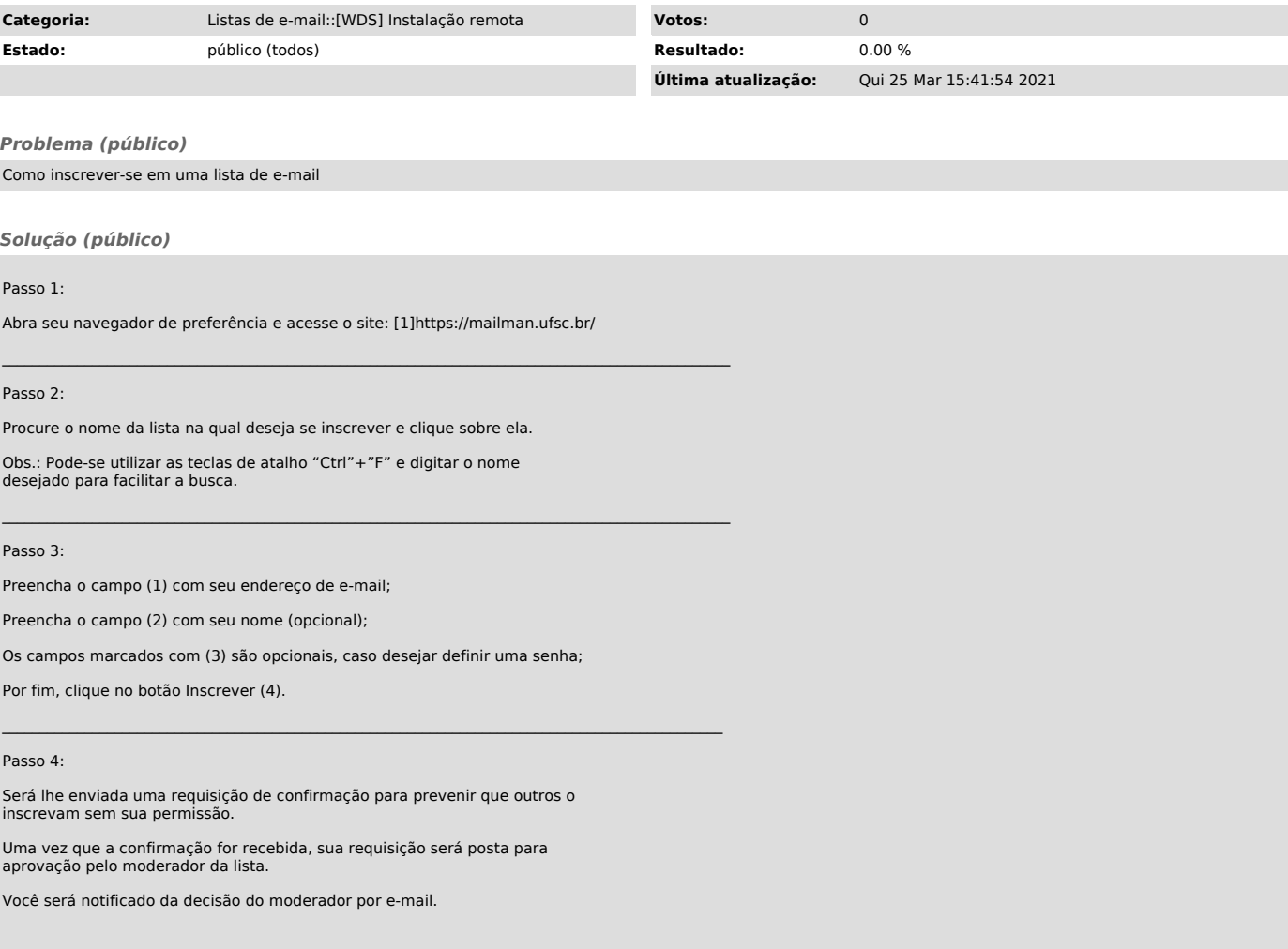

[1] https://mailman.ufsc.br/